## **Sur chaque ligne, dessine autant de graines qu'il y a de poules, comme sur l'exemple.**

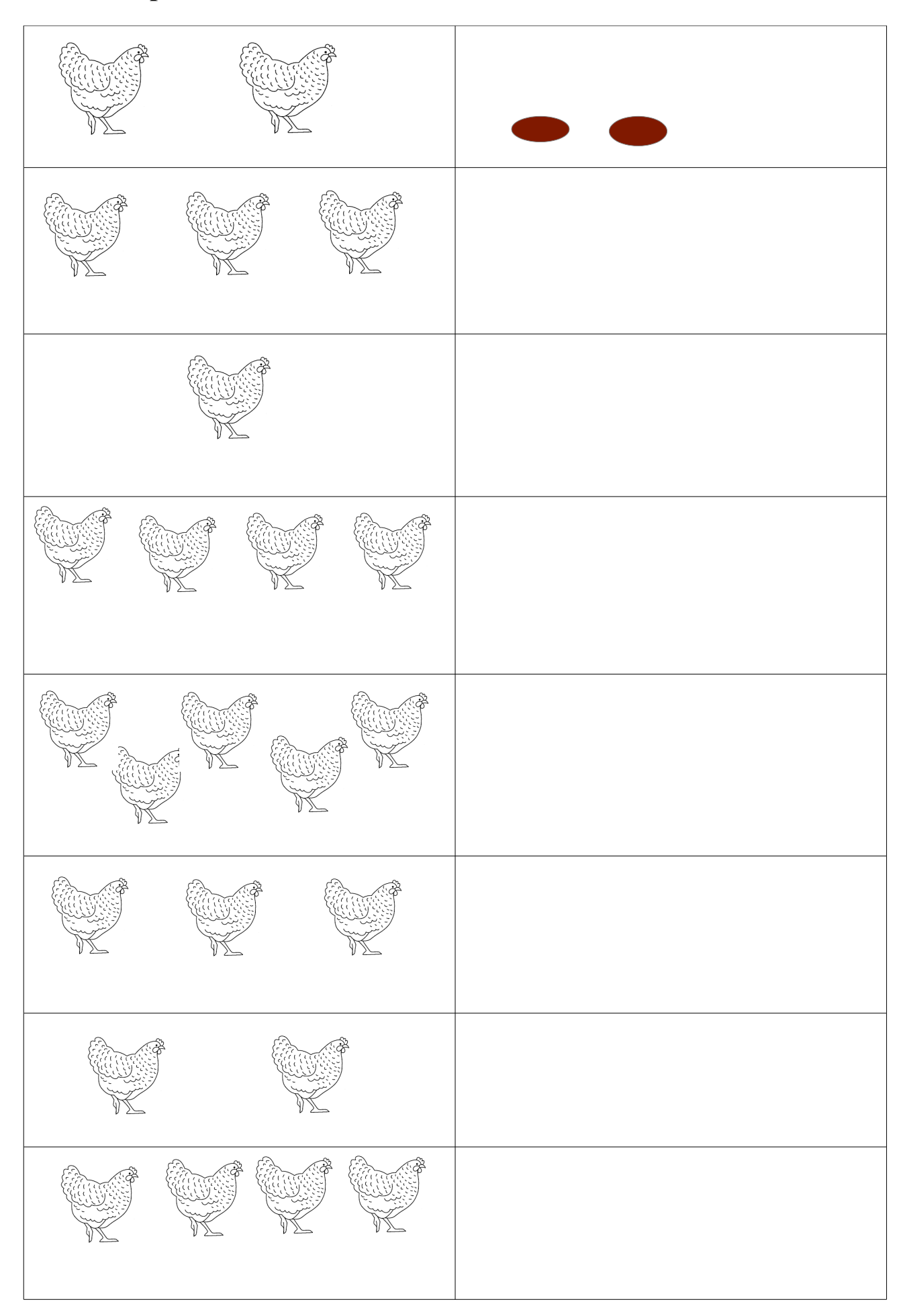